# **DISEÑO Y ELABORACIÓN DE MATERIALES INFORMATIZADOS EN EL ÁMBITO DE LA ORIENTACIÓN EDUCATIVA Y LA TUTORÍA**

### Inmaculada Ruz Martín inmaculadaruz@gmail.com

#### *IES Huerta Alta en Alhaurín de la Torre (Málaga)(España)*

 *El auge de las nuevas tecnologías ha irrumpido también en el ámbito de la orientación escolar. Las necesidades surgidas de la práctica tutorial impulsó a la autora de este artículo, orientadora en un centro de Educación Secundaria, a elaborar materiales informatizados que se adaptasen a las demandas de los tutores. Este artículo recoge el resultado del proceso de elaboración de dichos materiales, enmarcado en una investigación cualitativa y participante. En estas páginas intentamos demostrar la importancia que tiene el soporte informático en el contexto de la orientación escolar, debido a su capacidad de adaptación a las nuevas necesidades.*

*Palabras clave: diseño y elaboración de materiales, materiales informatizados, nuevas tecnologías, investigación participante, investigación cualitativa.*

*The rise of new technologies has also burst in the field of Educative Counselling. The needs arosen from the tutorial practice prompted the author of this article, a counsellor at a Secondary School, to develop computerized resources which could fulfill the tutors' demands. This article reflects the outcome of the process in the development of these resources, framed in a qualitative research and participant. In these pages we mean to demonstrate the importance of the software in the context of the School Counselling, owing to its ability to adapt to the new needs.*

*Keywords: dessing and processing of materials, computerized resources, news tecnologies, participant research, qualitative research.*

#### **1. Introducción**

La elaboración de materiales curriculares es uno de los aspectos con más proyección dentro del ámbito de la investigación educativa, porque tiene una inmediatez de resultados, visibles, comprobables y aplicables a la realidad contextual.

La orientación se presenta como un campo educativo pujante, al que se tiene en cuenta cada vez más a la hora de planificar la acción innovadora en los centros escolares.

En los últimos años se han desarrollado algunos materiales de apoyo a la función tutorial y orientadora, insuficientes ante el entramado complejo que supone llevar a cabo tales funciones, recogidas éstas en la legislación escolar como algo inherente a la práctica docente, donde aparece el orientador como impulsor de la innovación educativa de su propio centro. A este respecto, si bien es cierto que cada vez hay más orientadores implicados en la elaboración de materiales hasta ahora inexistentes, también lo es que no existe coordinación ni sistematización en esta tarea tan relevante para los miembros de los departamentos de orientación.

Nuestra investigación se planteó ante las necesidades surgidas en nuestro entorno educativo, y duró aproximadamente cinco años (desde el año 2000 al 2005). Desde nuestra perspectiva, ésta debía tener una finalidad pragmática. Ante las demandas de los tutores de nuestro centro, nos animamos a investigar, resolviendo problemas emergentes de la práctica pedagógica. Esta indagación sería desarrollada en el departamento de orientación de un centro educativo de Educación Secundaria Obligatoria de la provincia de Málaga, en donde ejerce su profesión como orientadora la autora del presente artículo. El centro escolar es relativamente reciente (diez años desde su creación); una parte importante del profesorado del departamento de orientación es renovada cada año, y muchos de ellos carecen de experiencia docente. La idea de este proyecto surgió, precisamente, de su necesidad de formación y asesoramiento. Consecuentemente, delimitamos nuestro objetivo en el ámbito de la tutoría.

Cada investigación debería sublimar el enfoque del docente que la lleva a cabo. La concepción del desempeño de nuestras funciones en el centro escolar de una parte, y la realidad educativa en la que nos desenvolvíamos de otra, determinaron nuestra perspectiva del tema; por ejemplo, nuestro punto de vista sobre una **nueva concepción de la orientación**, más procesual; nuestra visión de las **tareas del tutor y el orientador como afines**; la consideración de **convergencias de objetivos** de la orientación y la tutoría; la necesidad de una **responsabilidad compartida** de la tutoría; la creencia en la **toma de decisiones democrática** como mejor forma de trabajo en equipo (de Vicente, 1994, p. 303), considerando la opinión de cada miembro del departamento de orientación; la existencia de un **desajuste** entre el cambio oficial y el real, que hacía que surgiesen desavenencias entre lo legislado y

lo que realmente quería y/o necesitaba el profesorado; y finalmente, **la necesidad de elaborar materiales que estuvieran en consonancia con una sociedad tecnológica**, cada vez más exigente en este sentido, nos hizo posicionarnos en la elección de los soportes materiales y en la forma de llevar a cabo todo el proceso de producción.

#### **2. Fases del diseño y elaboración de materiales**

Para fundamentar nuestra investigación diseñamos tres fases (Monedero, 2007). La primera de **preproducción** de materiales, en la que recogimos datos y evaluamos las necesidades surgidas del contexto, mediante una metodología participante. Una segunda fase de **producción** de materiales, con las sugerencias aportadas por los tutores, en la que se detectaron necesidades, se determinaron objetivos, contenidos, soporte y equipos necesarios; se elaboró un esquema común y se realizó un presupuesto. Y por ultimo, otra de **postproducción,** en la que se seleccionó y aplicó el material según el destinatario y el nivel, pasando a su valoración.

**Estas fases se solaparon entre sí**, de manera que no podemos decir que existieran límites claros entre ellas. Al tiempo que íbamos recogiendo y **analizando** datos, **diseñamos y elaboramos nuestros materiales**, e incluso íbamos **aplicándolos** y **valorándolos**.

La decisión más comprometida, pues determinó todo el proceso posterior, fue la **elección de la metodología**, que lógicamente se justificaba en función del contexto que queríamos investigar. Debido a las particularidades del nuestro, consideramos pertinente la opción de una **metodología cualitativa**, reconociendo la gran **compatibilidad** existente entre la orientación y este tipo de investigación, dada la facilidad que tiene el orientador para "franquear fronteras". Además, el hecho de encontrar pocas investigaciones de estas características, entre las que destacaremos las realizadas por el profesor Guerrero (1990, 1991), nos animó más si cabe a trabajar en este campo metodológico, que, en nuestra opinión, se convierte en una **herramienta formadora** muy apropiada para los tutores, sobre todo porque la formación se desarrolla en los propios contextos. El orientador se convierte así en **asesor** en el campo de la propia investigación, la tutoría y las nuevas tecnologías (Ruz, 2006).

Para elaborar nuestros materiales atendimos a cuatro aspectos: el **marco legal**, en el que nos sustentamos para demostrar la necesidad de los distintos bloques, la **problemática real** de los tutores, aspecto fundamental de nuestro trabajo, las **características del contexto**, que refleja, precisamente esa problemática, y finalmente, el **proyecto de centro**, donde se recogen los aspectos anteriores (*fig. 1*). De esta manera, intentamos respetar las normas y las bases curriculares establecidas en nuestro centro (Domingo, 2001, p. 107, p.4). Hemos de subrayar que el problemática real ni con las características del contexto, pero era un aspecto que ineludiblemente debíamos tener en cuenta.

Nuestro objetivo principal era la mejora de la **calidad de la enseñanza**, cambiando el contexto profesional de los tutores para transformar el curricular y el institucional. De esta forma, nos convertimos en **detectores de necesidades y promotores del cambio**, propulsando la mejora educativa, que es la finalidad de cualquier docente.

Describiremos a continuación las distintas fases de elaboración de materiales:

### **a) Fase de preproducción de materiales**

Realizamos un presupuesto inicial, considerando que el coste previsto no sería elevado, pues disponíamos de los recursos necesarios para elaborar los materiales: ordenadores, software, reprografía, soportes digitales para grabar… Estos recursos suelen encontrarse en bastantes centros educativos. Tan sólo fue necesario adquirir material bibliográfico sobre tutoría e investigación cualitativa, aunque ya disponíamos de parte de este material.

En un principio queríamos determinar qué

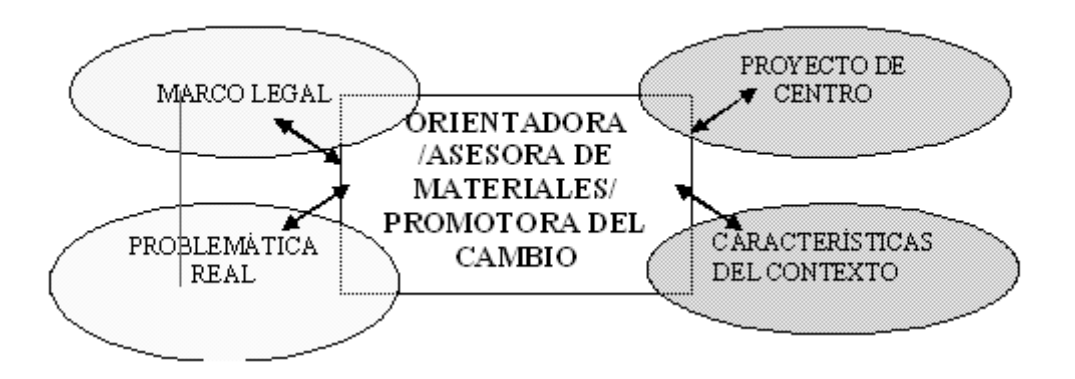

Figura nº 1:Elementos que fundamentaron la elaboración de nuestros materiales.

ello, debíamos analizar los datos que íbamos obteniendo, tanto del material existente hasta ahora, como de las necesidades planteadas por los tutores. Detectamos las carestías del contexto mediante una incursión en el campo, detallando todo lo cotidiano en nuestro diario. Pasamos a estudiar los hechos desde múltiples realidades, confrontando nuestras fuentes (carácter holístico, interpretativo y empático, conceptos expresados por Stake, 1999, p. 49), mediante un **estudio de casos intrínseco, único, inclusivo, evaluativo y observacional** siendo la **observación participante** el método de investigación elegido, a pesar del conflicto de papeles y el riesgo de convertirse en "nativo", por ser una técnica que empatizaba con nuestro rol de orientadora, porque nos era más fácil acceder a la información, y fundamentalmente, porque nos permitía contribuir a la mejora del contexto educativo**.**

Comenzamos la **negociación de roles**, en la que se determinó que sería la propia investigadora-orientadora la que elaboraría los materiales dada su mayor formación y experiencia, y que el papel de ésta y de los tutores sería aplicar y evaluar el material, aportando sugerencias y soluciones, en una toma democrática de decisiones. El rol de la investigadora estaba establecido de antemano (participante completo), teniendo facilidad de acceso por nuestra experiencia previa y nuestra condición de participante. **La selección de informantes fue de máxima variedad**, para conseguir representatividad. Los criterios principales fueron la experiencia y el nivel. La investigadora comenzó a actuar como **participante observadora**.

Durante el trabajo de campo **se recogió información** mediante **diversas técnicas**, siendo la **observación participante**, la principal; y las **entrevistas personales**, los

**grupos de discusión** (utilizamos las propias reuniones de coordinación como tales) y el **análisis de documentos** (actas de reuniones del departamento, legislación, textos sobre tutoría, textos sobre teoría de la orientación...), las técnicas complementarias. Para el **registro de información** acudimos a **diversos instrumentos**, como el **registro de anécdotas**, las **anotaciones provisionales**, las **grabaciones de audio** y las **fotografías**.

Creemos que la elección de esta múltiple perspectiva investigadora enriqueció el resultado obtenido en la producción de materiales, puesto que algunas (como la entrevista) nos dieron una perspectiva personal de los tutores sobre los materiales y su propia experiencia, en contraste con lo observado; y otras, como los **grupos de discusión,** nos proporcionaron una visión más social y abstracta, teniendo una gran validez ecológica o interna relevante. Se **triangularon** los datos procedentes de la aplicación de las mismas técnicas.

**El análisis de datos estuvo presente en todas las fases,** dado que no se podría desligar del contexto ni de la forma de registro, ni del punto de vista del investigador. Buscando coherencia con el marco epistemológico, utilizamos una perspectiva ecléctica, **entre la teoría fundamentada y la inducción analítica**. Nuestro objetivo no fue generalizar; nos interesaba más la descripción y la comprensión, que la generación de teoría universal.

Realizamos una **trascripción de datos**, describiendo cada ejemplo, interpretando y explicando la realidad, y **agrupando los distintos ejemplos por temas de interés o proposiciones**, **y éstos en categorías**, que eran constantemente modificadas, generando, finalmente, una **teoría sustantiva**.

Los **criterios de calidad** fueron un referente

en todo el proceso de investigación, incluidos los éticos, utilizando la triangulación de datos, revisando las fuentes, consultando a expertos, dejando pistas de revisión, describiendo todo el proceso, utilizando descriptores de baja inferencia cuando nos era posible (grabadora), informando a los tutores y respetando su derecho a la intimidad, y sobre todo, sustentando un objetivo lícito y solidario: la mejora educativa.

**Establecimos los contenidos, los objetivos, la forma en la que se presentarían éstos, los equipos humanos y técnicos necesarios**. Al mismo tiempo **analizamos una gran cantidad de materiales textuales de tutoría** para la Etapa de Educación Secundaria Obligatoria, clasificándolos según su objetivo. El procedimiento seguido consistió en una descripción del material, una valoración con una escala elaborada por nosotros, basada en las directrices de Mª Luisa Sevillano (1995), un resumen de la valoración y aportaciones personales y orientaciones para la autoproducción de materiales.

Al mismo tiempo **nos instruimos en lo referente a la teoría** de la tutoría y orientación y sobre métodos de investigación.

**Determinamos un plan de elaboración de materiales, coincidente con la programación anual del Plan de Acción Tutorial** de nuestro centro y se gestó un posible **esquema común** a cada material elaborado, con una parte teórica donde reflejar el procedimiento de utilización. También se eligió el **tipo de soporte** que utilizaríamos en cada caso (texto, transparencia, etc.). El coste económico fue soportable.

Esta fase duró aproximadamente un año, si bien en años anteriores ya se había suscitado la idea, e incluso se había elaborado algún material de forma esporádica, y se habían detectado necesidades.

Una vez conseguida la saturación de la información y conocidas las necesidades de los tutores y sus valoraciones con respecto a las propuestas se procedió a elaborar definitivamente los materiales.

# **b) Fase de producción de materiales**

Como no podíamos abarcar el amplio espectro de la orientación, decidimos, en función de nuestras pesquisas, mejorar una serie de materiales de apoyo a la función tutorial. Las justificaciones que sustentaron tal decisión fueron las siguientes: que la legislación vigente en todas las comunidades autónomas contemplaba el **fomento de la innovación, formación e investigación**, **no existiendo suficientes recursos** que atendiesen las necesidades de los destinatarios, y que **la Administración había desatendido el abastecimiento de materiales**, exigiendo de los tutores, por otra parte, el cumplimiento de diversas y complejas funciones, sin apenas formación.

Para sustentar nuestros hallazgos y alimentar los distintos bloques examinamos **la legislación** existente en la Comunidad Autónoma de Andalucía, donde está ubicado nuestro centro. Nuestra pretensión era posibilitar la elaboración de materiales sustentados en categorías emergentes de dicha legislación. Tuvimos en cuenta **referentes generales de legislación** (LODE, LOGSE, distintas ordenes por las que se crean los departamentos de orientación y las ordenes y decretos en donde figuran las funciones y tareas del tutor) y **referentes específicos** de los distintos bloques de contenidos, además de la **legislación más reciente** (LOCE, Decretos de 2002 y 2003 y RD).

Nos planteamos pues, que tipo de material elaborar, por lo que decidimos esclarecer el término. **"Podemos definir el material tutorial como aquel soporte en el cual el tutor se apoya para desarrollar sus funciones como tal con los alumnos, padres, profesores, o bien planifica, organiza o evalúa su acción"** (Ruz, 2006, p.9). Como se desprende de esta definición, abarca un amplio campo. Consideramos, pues, que habríamos de focalizar nuestra acción innovadora en la elaboración preferente de materiales destinados a ser utilizados fuera del horario lectivo, ya que había más material destinado a la hora lectiva de tutoría.

Como describimos en la anterior fase, **habíamos analizado numeroso material** perteneciente a distintos textos de diversas editoriales que pudimos encontrar en el mercado, estableciendo categorías emergentes de bloques de contenido. Durante el análisis **descubrimos que no existían suficientes materiales** en algunos bloques, como la evaluación inicial, consejo escolar, evaluación, atención a padres, organización del grupo-clase, medidas de atención a la diversidad, orientación académica y profesional y elaboración del POAT. No encontramos documentos informatizados, ni cuestionarios, ni bases de datos.

Tras la recogida de datos del contexto y la legislación establecimos los siguientes bloques se materiales:

- 1) Anexos cero:
- 2) Jornada de acogida
- 3) Evaluación inicial
- 4) Vías de participación
- 5) Organización del grupo-clase
- 6) El desarrollo de hábitos de estudio

7) Primera reunión del tutor con los padres

- 8) La tutoría de padres
- 9) La tutoría de padres de alumnos en

riesgo

10) Atención a la diversidad. Dificultades de aprendizaje

11) Atención a la diversidad. Adaptaciones curriculares

12) Atención a la diversidad. Diversificación curricular.

13) Profundización en el conocimiento del grupo-clase

14) Las sesiones de evaluación

15) Profundización en el conocimiento del alumno

16) Aprender a aprender: técnicas básicas de estudio.

17) Evaluación y desarrollo de habilidades sociales.

18) Dinámica de grupos.

19) La toma de decisiones.

20) Información de las salidas profesionales y académicas.

21) Salidas para alumnos que no tienen titulación.

22) Información a los padres de los itinerarios educativos

23) Consejo orientador.

- 24) Evaluación final.
- 25) Evaluación del POAT.

El fruto de todo el proceso fue la producción de un material "ecológico": procedimos a elaborar el material, y aunque elegimos diversos soportes para conseguir un mayor contraste y por tanto, posibilidad de elección por parte del destinatario, nos decidimos por la elaboración de materiales flexibles, **susceptibles de ser modificados por los tutores,** con la finalidad de que se adecuaran a las distintas realidades de profesionales y grupos. En definitiva, fundamentalmente, con **soporte informático**. Conforme terminábamos el material íbamos editándolo. No prescindimos del todo del soporte textual,

puesto que algunos tutores aún no dominan las nuevas tecnologías.

Hemos considerado pertinente la elaboración de materiales con la **participación de todo el profesorado**, **con una visión holística y de libertad de uso** (Cebrián, 1992, p. 88), respetando las **razones éticas, tecnológicas y técnicas**, adaptados a un contexto determinado, independientemente de que estos materiales puedan ser utilizados en otros contextos afines.

Los materiales producidos han sido destinados al **área de la tutoría**, para la **Etapa Secundaria Obligatoria**, con un **soporte mixto**, una **metodología mixta** (individual y grupal), para **varios destinatarios** (profesores, padres y alumnos), con utilización de **autoevaluación** (orientadora) y **heteroevaluación** (tutores).

#### **c) Fase de posproducción de materiales**

En la fase de postproducción fuimos seleccionando y aplicando materiales según el destinatario (profesores, padres y alumnos) y el nivel, siguiendo la misma temporalización de nuestro Plan de Acción Tutorial, adaptándonos en cada momento a las circunstancias y necesidades del contexto. La valoración del material se hizo tanto antes de aplicarlo, en su presentación a los tutores mediante reuniones de coordinación, como después, en las mismas reuniones.

Previamente, los materiales elaborados fueron asignados a los distintos bloques por afinidad, configurando los instrumentos resultantes.

Si bien algunos materiales se eliminaron, simplificaron, transformaron o diversificaron, los materiales producidos **han resultado ser instrumentos válidos para nuestro contexto** y ayudan al desarrollo de las distintas funciones de los tutores, especialmente los

menos experimentados.

La organización de los materiales en una aplicación informática llamada **CIBERTUTOR** fue la culminación de nuestro trabajo. Para su elaboración contamos con la colaboración de un experto informático para la construcción de la base de datos. Consta de:

a) **Una base de datos (ACCESS)**, que sirve para introducir y recuperar datos y generar informes.

b) **Hojas de cálculo (EXCELL)**, en forma de cuestionarios.

c) **Bloques de documentos** elaborados con un procesador de textos **(WORD).** Estos bloques contienen documentos impresos que se pueden modificar e imprimir (anexos) y un procedimiento de aplicación de los anexos (Guía del Tutor).

d) Las **presentaciones (POWER POINT)**, que dan cuerpo al conjunto.

En esta aplicación los materiales son organizados a través de las presentaciones en los bloques de contenidos sustentados en nuestra investigación, a través de los cuales los tutores pueden acceder a una información sobre estos bloques, a unos materiales que puede cambiar según sus necesidades, guardando dichos cambios, y a una base de datos en la que puede introducir información sobre sus alumnos relacionados con los bloques de contenidos correspondientes, que en ese momento está trabajando, por ejemplo, datos sobre la evaluación inicial de sus alumnos.

Esta herramienta fue muy bien valorada y acogida por los tutores porque tiene un formato divertido, facilita la búsqueda de documentos, ahorra tiempo y los datos pueden ser recuperados. Además, cada documento puede ser modificado por los tutores, aspecto que considerábamos esencial en nuestra investigación. En cualquier caso, y como aconseja Ríos (en Ríos y Cebrián, 2000, p. 31), la selección de este recurso tecnológico se realizó teniendo en cuenta los destinatarios del mismo, la metodología que íbamos a utilizar, los contenidos, el espacio y los medios con que podíamos contar.

Aun reconociendo las ventajas de CIBERTUTOR, hemos de reconocer una limitación: la complejidad para trabajar en equipo, dado que debe instalarse en uno de los ordenadores del propio centro, debiendo los tutores introducir los datos en la base de datos de la aplicación, y por tanto, impidiendo que puedan trabajar en red. Este inconveniente se eliminaría con la posibilidad de hacerlo en un entorno colaborativo, tipo *Google Docs*, aunque esto no es posible porque aún tiene limitaciones, ya que de momento no permite trabajar con bases de datos. Quizás el futuro está en las redes *intranet*, con desarrollo de aplicaciones *web*, con bases de datos *SQL* y lenguaje *PHP*, donde se podrían compartir bases de datos.

**Otro material que resultó muy flexible fue la página** *web*, con lenguaje *html* destinada sobre todo a la orientación académica de los alumnos, teniendo la ventaja de poder ser utilizada por alumnos padres y tutores. Con el tiempo, **esta página web ha derivado en un** *blog* (Word Press), que pertenece a su vez al *blog* del centro, y permite mayor flexibilidad y sencillez para actualizar los contenidos. No sigue la misma pauta de CIBERTUTOR, puesto que es una herramienta, no sólo dirigida a los tutores, sino a los alumnos, a los padres y madres, e incluso a otros profesores no tutores, por lo que los bloques de contenido no son exactamente los mismos. Esta herramienta es, en realidad, un complemento de la anterior, ya que cubre parcelas no

contenidas en el programa informático. En el *blog* se han incluido entradas, como cuaderno de bitácoras, en donde se notifican los asuntos más importantes a la comunidad educativa. Además, cada sector educativo (alumnado, padres y madres, profesores/as y tutores/as) tiene su propio espacio, al que se accede a través de pestañas superiores, donde se ha insertado una gran cantidad de materiales educativos y asuntos de interés, así como enlaces a distintas páginas educativas. El *blog* es una útil herramienta para la orientación académica y profesional, tanto para los tutores como para la propia orientadora, pues existe gran cantidad de información al respecto en las páginas dedicadas a los alumnos, que está distribuida por cursos y situaciones especiales, como por ejemplo, "salidas sin titulación". Esto hace que el alumnado pueda encontrar fácilmente lo que busca, y que los propios tutores puedan recurrir a esta herramienta para resolver sus dudas. **La gran ventaja del** *blog* **sobre la página** *web* **es la autonomía que proporciona a la orientadora para actualizar los materiales con inmediatez y facilidad, y la posibilidad de valorar** *on line* **la información y el material ofertados**, por ello consideramos adecuado sustituir nuestra página *web*, que en un principio fue una valiosísima herramienta, por otra, con mayores ventajas.

En definitiva, las características que presentan nuestros materiales son, esencialmente, la **capacidad de incentivar**, pues se aproximan a las necesidades del contexto y de los tutores, impulsando la indagación en nuevos materiales, la implantación de nuevas tecnologías en el centro educativo y la utilización de distintos recursos didácticos; la **flexibilidad** (dado que no existe un material que tenga carácter universal, lo idóneo es que sea susceptible

de ser modificado), pues pueden ser transformados y usados según las circunstancias, adecuándose a los diferentes ritmos de los distintos grupos de alumnos y favoreciendo la autonomía del tutor; la **versatilidad** (o capacidad de responder a distintos objetivos o usuarios de los que en principio les fueron asignados); finalmente la **dependencia**, pues en el éxito de la aplicación influyen factores externos al propio material, como el interés mostrado por el tutor, la motivación del alumnado o el seguimiento en su aplicación.

## **3. Materiales resultantes y mejoras conseguidas**

Los resultados obtenidos en nuestra investigación no se refieren únicamente al ámbito de las nuevas tecnologías, sino también a los resultados pedagógicos y profesionales que se consiguieron a través del proceso de elaboración de materiales. Se puso en evidencia la complejidad de funciones, tanto del orientador como del tutor, teniendo como rémoras principales la falta de tiempo, la excesiva burocratización y la escasa formación del profesorado para ejercer las funciones tutoriales. Así mismo se manifestó la inadecuación de los materiales existentes a las expectativas y necesidades del alumnado, y la falta de coordinación entre familia y centro educativo.

Ante estas carencias detectadas procuramos elaborar materiales que guiaran a los tutores, compensando, en la medida de lo posible, esa escasa formación; consideramos que deberían cubrir las necesidades del alumnado, resultándoles atractivas, y que, además, deberían facilitar la coordinación entre los padres y madres y los tutores; nuestro objetivo fue la elaboración de un

**material adaptable** a las características de cada tutor y grupo.

**Aún reconociendo la dificultad que conlleva la investigación participante en el complejo contexto social** (donde es necesario compaginar tareas docentes con investigadoras, existe excesiva burocratización, no estamos exentos de fuertes resistencias a las innovaciones, la organización es compleja, y la evaluación de materiales se hace difícil) **consideramos que conseguimos nuestro objetivo último: mejorar la calidad de la enseñanza en nuestro centro**, desarrollando estrategias formadoras, tanto para los tutores como para la orientadora y abriendo nuevas perspectivas de investigación en el campo del diseño y la elaboración de materiales. Como dicen Tello y Aguaded (2008, p. 34), "Con la utilización de las tecnologías de la información y la comunicación en la práctica docente se aboga por que el profesorado no sea un mero consumidor de los nuevos recursos, sino que a partir de la investigación-acción y la reflexión sobre los nuevos horizontes didácticos, los docentes pasan a ser también creadores de contenidos y facilitadotes para el acceso a la información". La clave de este éxito ha sido **la implicación de los tutores, en el proceso de investigación,** informándoles del método de trabajo, del proceso, fomentando el trabajo cooperativo, asesorándoles y apoyándoles, dotándoles de la infraestructura necesaria, desarrollando relaciones afectivas adecuadas, y sobre todo, respetando el contexto donde se desenvolvían. **Esto hizo que los materiales cobrasen un significado representativo y ecológico**, que ningún material comercial de los existentes era capaz de conseguir. La relevancia de los tutores en la acción investigadora desarrolló una buena disposición para colaborar, que se cristalizó

en aportaciones de material, valoración y elaboración de materiales propios, sugerencias sobre el tipo de soporte, aspectos organizativos y modificaciones de materiales pertenecientes a distintos bloques, asesoramiento en aspectos técnicos, etc.

Podemos afirmar que **hemos conseguido diseñar y elaborar materiales "hechos a medida"**, además de una mayor inserción de todos los miembros del departamento y un mayor crecimiento personal en el plano afectivo, fomentando una mejor imagen en el exterior.

Quizás lo más significativo de este proceso ha sido que **no se considera, ni se considerará, acabado**, pues ha generado una capacidad de aceptación de la innovación en el centro (en la actualidad está vinculado a numerosos proyectos educativos, como TIC, EVALUA, Escuela de Paz, Proyecto Bilingüe, Forma Joven,,,), con un mayor apoyo de los profesionales directivos. Muestra de que perviven los objetivos que nos marcamos en nuestra investigación es que ya no están muchos de los tutores que participaron en ella, y sin embargo, los que hoy en día forman parte del Departamento de Orientación de nuestro centro, siguen utilizando el material, valorándolo (aunque de una manera menos formal) e instando a la orientadora a hacer los ajustes y cambios necesarios en los materiales aplicados, en función de las necesidades y los cambios legislativos que van surgiendo. Pero todo ello es gracias al formato flexible que nos proporciona el soporte digital.

#### **Referencias bibliográficas**

Cebrián, M. (1992). *La didáctica, el curriculum, los medios y los recursos didácticos.* Málaga: Secretariado de Publicaciones de la Universidad.

Domingo, J. (2001). Escenarios y contextos de acción, en Domingo, J. (coord.) y otros. *Asesoramiento al centro educativo: colaboración y cambio en la institución.* Barcelona: Octaedro.

Domingo, J. (2001). Funciones de asesoramiento, en Domingo, J. (coord.) y otros. *Asesoramiento al centro educativo: colaboración y cambio en la institución.* Barcelona: Octaedro.

Guerrero, J. F. (1990). *Diario de una investigación sobre inadaptados.* Málaga: Algibe.

Guerrero, J. F. (1991). *Introducción a la investigación etnográfica en educación especial.* Salamanca: Amarú.

Monedero, J. J. (2007). El diseño de los materiales educativos ante un nuevo reto en la enseñanza universitaria: el Espacio Europeo de Educación Superior (EEES). *Revista Interuniversitaria de Formación del Profesorado, 21 (1)*; 51- 68.

Rios (2000). Las nuevas tecnologías de la información y de la comunicación en el actual sistema educativo, en Rios, J. M. y Cebrián, M. (2000). *Nuevas tecnologías de la información y de la comunicación aplicadas a la educación.* Málaga: Algibe.

Ruz, M.I. (2006). Investigar en orientación: análisis y construcción colaborativa de materiales de apoyo a la función tutorial como vía de mejora educativa, en Profesorado. *Revista de currículum y formación del profesorado, 10*; 1 (http://www.ugr.es/  $\sim$ recfpro $\ell$ ).

Stake, R. (1999). *Investigación con estudio de casos.* Madrid: Morata.

Tello, J. & Aguaded, J.I.(2009). Desarrollo profesional docente ante los nuevos retos de las tecnologías de la información y la comunicación en los centros educativos. *Píxel bit, revista de medios de comunicación,*

*34.* (http://www.sav.us.es/pixelbit/ actual.html).

Tojar, J. C. (2001). *Planificar la investigación educativa: una propuesta integrada.* Buenos Aires: Fundec.

Vicente, P. S. De (1994). Los equipos docentes como organización social de la cooperación escolar, en Villar, L. M. & Vicente, P. S. DE (Dirs.) (1994). *Enseñanza reflexiva para centros educativos.* Barcelona: PPU.

Fecha de recepción: 19-02-09 Fecha de revisión: 30-03-09 Fecha de aceptación: 28-11-09